A-PDF Watermark DEMO: Purchase from Water of the remove the water thank.<br>ماڈل پیریمسٹری(مسروفل) بھی ایس مسلم المسی مسلم المسی مسلم المسلم المسلم المسلم المسینگرزمی پارٹ (IT) كل نمبر 12 دقت15 منٹ

نوٹ:- ہرسوال کے جارممکنہ جوابات C , B , A اور D دیئے گئے ہیں۔جوانی کا پی پر ہرسوال کے سامنے دیئے گئے دائروں میں سے درست جواب کے<br>مطابق متعلقہ دائرہ کومارکر یا پین سے ٹھر دیجئے۔ایک سے زیادہ دائروں کو پُر ک

Note:- You have four choices for each objective type question as A, B, C and D. The choice which you think is correct; fill that circle in front of that question number. Use marker or pen to fill the circles. Cutting or filling two or more circles will result in zero mark in that question.

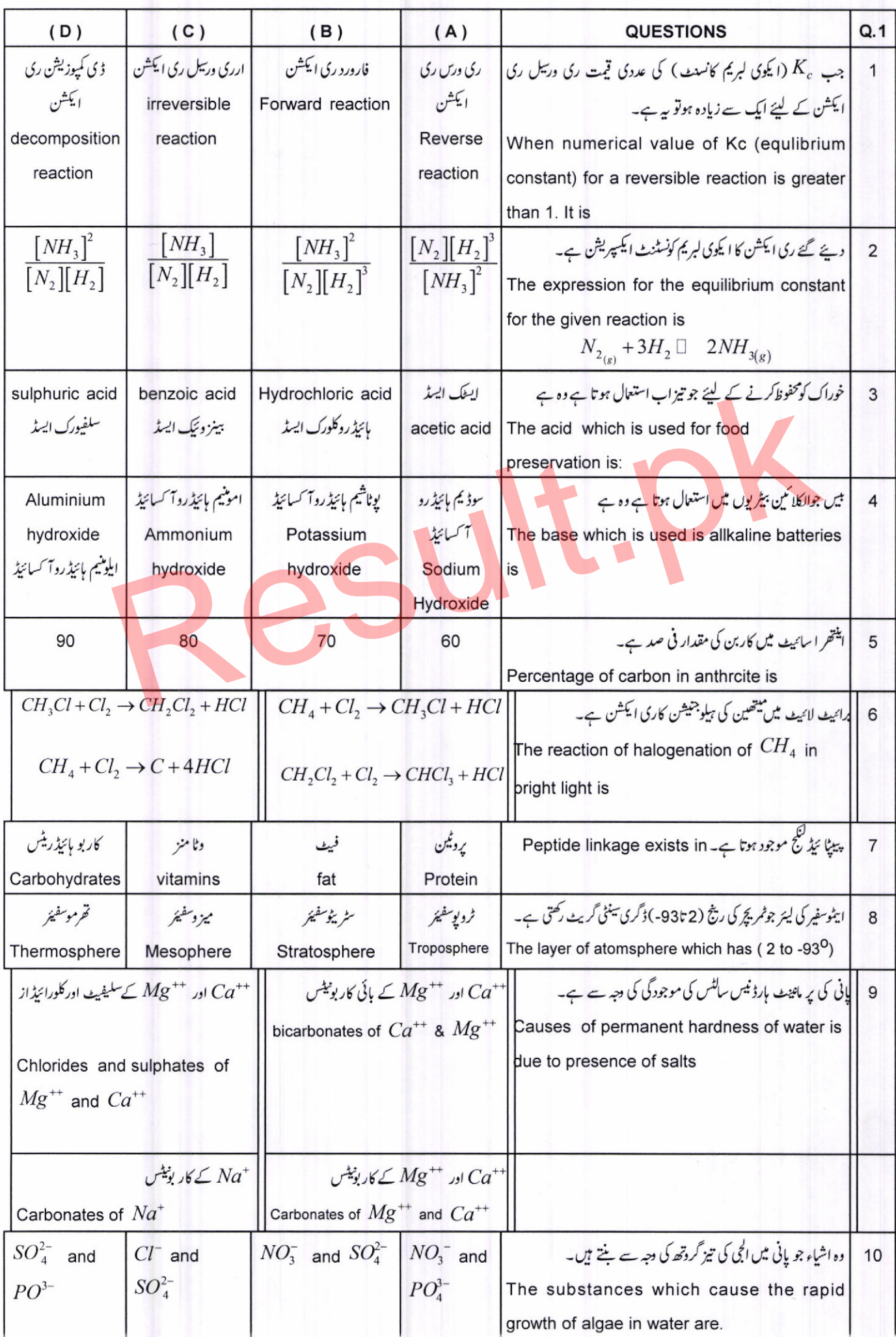

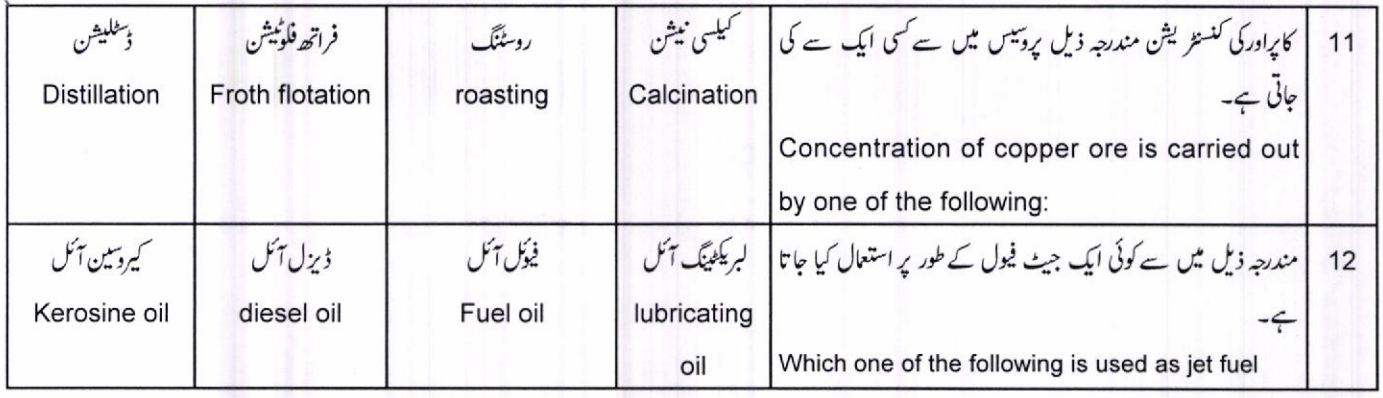

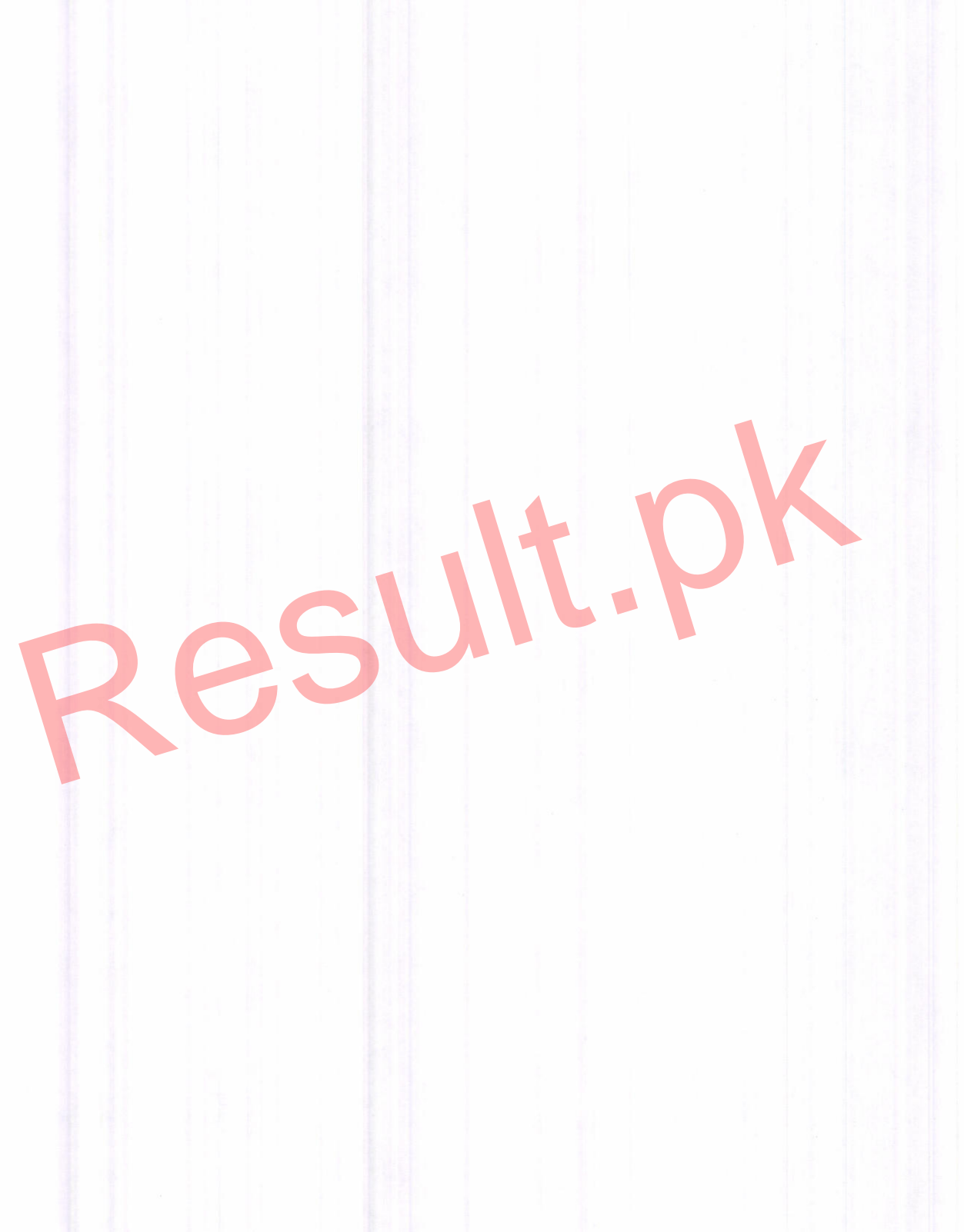

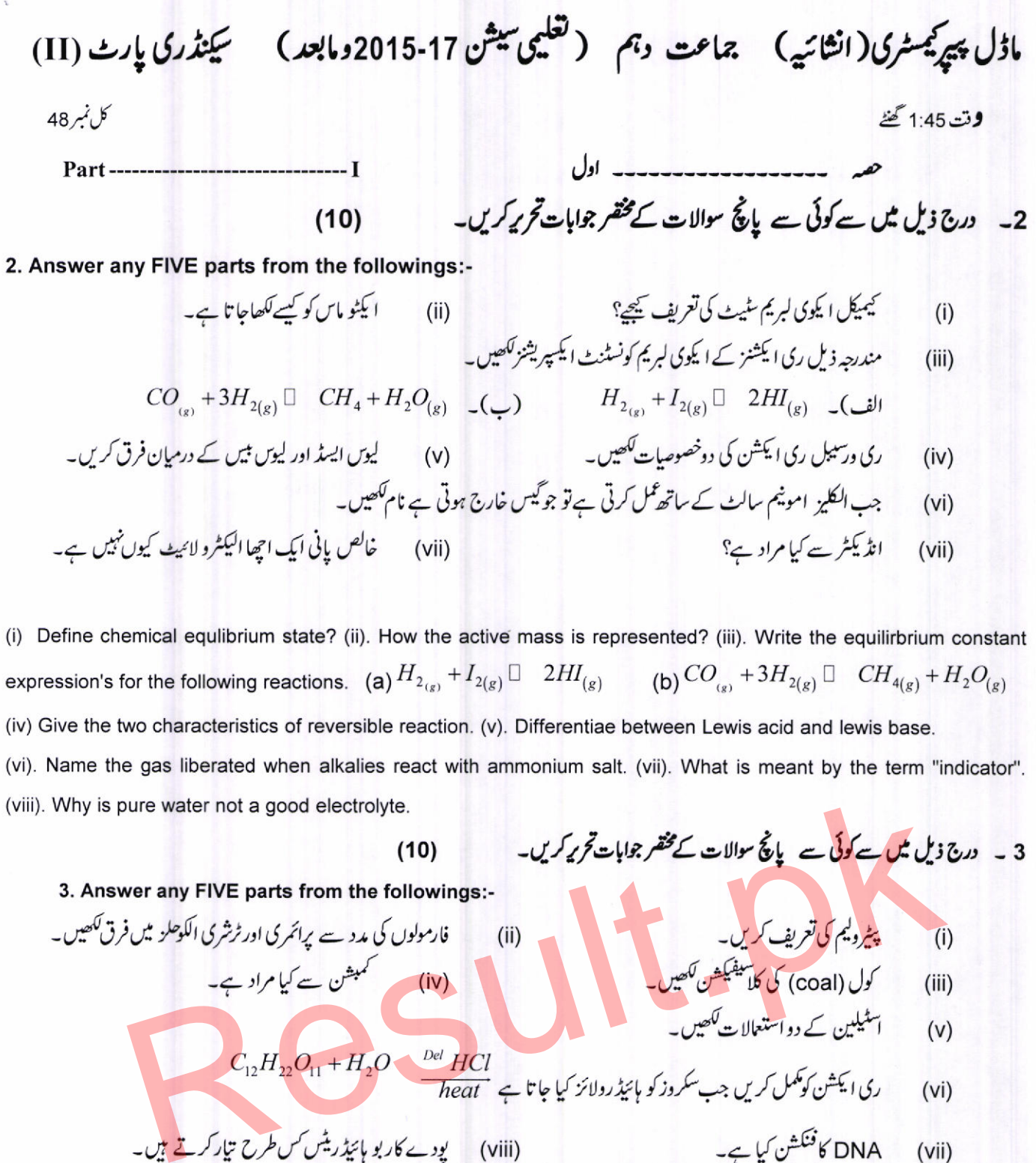

4۔ درج ذیل میں سے کوئی سے پانچ سوالات کے مختصر جوابات تحریر کریں۔

(i) Define Petroleum? (ii) Differentiate between primary and tertiary alckolos? (iii). Write classification of coal? (iv). What is meant by the term combustion". (v). Give two uses of acetylene? (vi). Complete the reaction when  $C_{12}H_{22}O_{11} + H_2O$   $\frac{Det}{heat}$ . (vi). What is the function of DNA? (viii). How do plants sucrose is hydrolysed

sythesize carbohydrates?

 $(10)$ 

## 4. Answer any FIVE parts from the followings:-

(i)اثموسفیر کے مخلف سفیئر زلکھیں؟ (ii) گلوبل وارمنگ کے دو اثرات ککھیں۔ (iii)۔ پرائمر کی اور اور سینڈری پولوٹینٹس میں فرق بیان کریں۔ (iv)سوڈیم زیولائیٹ سخت پانی کوئس طرح زم کرتا ہے۔ (v)۔ ہائیو ڈی گریڈ ایمل اور نان ہائیو ڈی گریڈ ایمل اشیاء میں فرق لکھیں؟ (vi) سالوے پروسیں عے دو فوائد لکھیں؟ (vi)۔ مختلف مٹر جیکل اپریشنز کے نام لکھیں؟ ے پیمائی میادات کی مدد سے NaHCO<sub>3</sub> کو NaHCO<sub>3</sub> میں تبدیل کریں۔

(i) Enlist different spheres of atmosphere? (ii). Write two effects of global warming? (iii). Differentiate between primary and secondary air pollutants? (iv). How does sodium zeolite soften hard water? (v). Give difference between biodegradable and non biodegradable substances? (vi). What are two advantages of Solvays's process? (vii). Name the various metallurgical operations? (viii). Convert  $NaHCO<sub>3</sub>$  to  $Na<sub>2</sub>CO<sub>3</sub>$  with the help of chemical equation.

Part--- II

نوٹ۔ کوئی سے دوسوالات کے جوابات تحریر کریں۔

 $9x2=18$ 

Note: Attempt any TWO questions.

 $\overline{4}$ 

5. (a) State the law of mass action and derive the expression for equlibrium constant for general reaction. 5

- (b) What is meant by PH. Give its uses.
	- 5

6. (a) Describe the oxidation of ethyne with chemical equation. (b) Explain that amino acids are building blocks of proteins.

5  $\overline{\mathbf{4}}$ 

5

6۔ (a) کیمیائی مساوات کے ساتھ ایتھائن کی آ کسڈیشن بیان کریں۔

(b) وضاحت کیجئے کہ امائنو ایسڈز پروٹینز کے بلڈنگ بلاکس ہیں۔

- 7۔ (الف) پڑولیم فریکشنز کے پانچ استعالات بوائلنگ ریج کے ساتھ کھیں۔ 5 (ب) اشیاء کوحل کرنے کیلئے واٹر مالیکیول کی پولیریٹی اپنا کردار کس طرح ادا کرتی ہے۔
	- 8. (a)

 $\overline{4}$ 

7. (a) Give the five uses of petroleum fractions with their boiling range.

4

(b) How does polarity of water molecule play its role to dissovle the substances.

ماڈل پیر*نچیسٹر*ی(عملی) جماعت دہم (تعلیمی سیشن 17-2015ومابعد) سیکنڈری پارٹ (II) دقت 2 گھنٹے **Time Allowed: 2 Hours** كانبر30 **Maximum Marks: 30** واضح کیجئے کہ دیئے گئے مخلف اشیاء کے سلوشنز (Solutions) بجلی کے موصل ہوتے ہیں۔  $12$  $-1$ Demonstrate the different solutions are conductor of electricity.  $1.$  $\tilde{\mathbf{r}}$ دی گئی مائع شے ایسی ٹون(Acetone) کا بوائلنگ یوائٹ معلوم کیجئے۔ Determine the boiling point of the given liquid acetone. فیرک کلورائیڈ ٹمیٹ کی مدد سے فینول کی شناخت کیجئے۔  $12$  $-2$  $2.$ Identify phenol using Ferric Chloride Test. Ĩ, دیے گئے سوڈیم ہائیڈروآ کسائیڈ (NaOH)سلوژن کی والیومیٹرک اینا لائسز (Volumetric Analysis) کے ذریعے مولیر پٹی معلوم شیجئے۔ Determine the molarity of the given Sodium Hydroxide (NaOH) Solution Volumetrically. نوٹ یک  $\mathbf{3}$  $-3$ Note Book. 3. ز مانی سوالات  $-4$ 3 4. Viva Voce Result.pk